# ACTIVIDAD PRÁCTICA **CONTROL DE SEMÁFORO CON PLC**

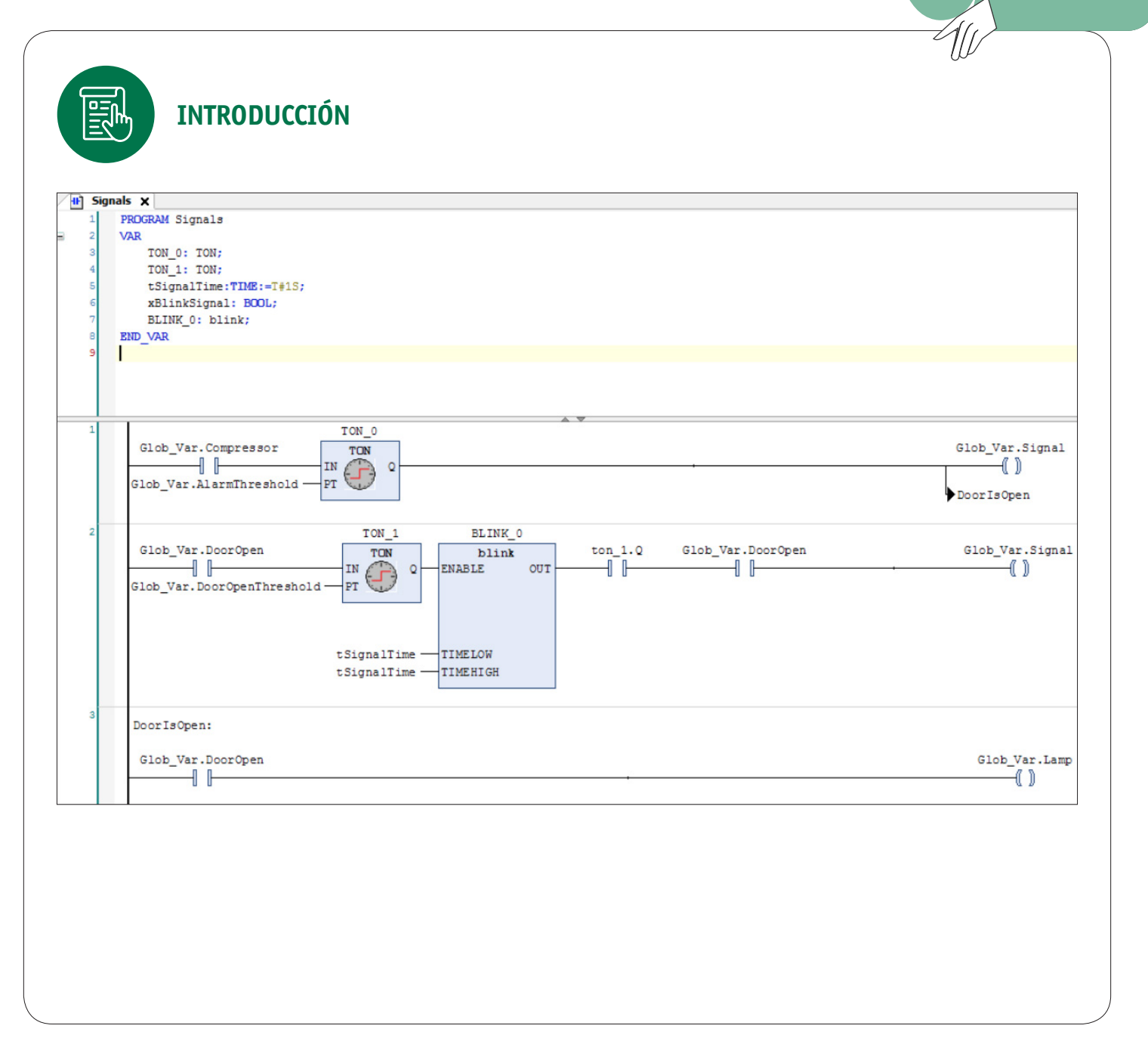

豳 Ministerio de<br>Educación .<br>mo de Chil

# CONTROL DE SEMÁFORO CON PLC

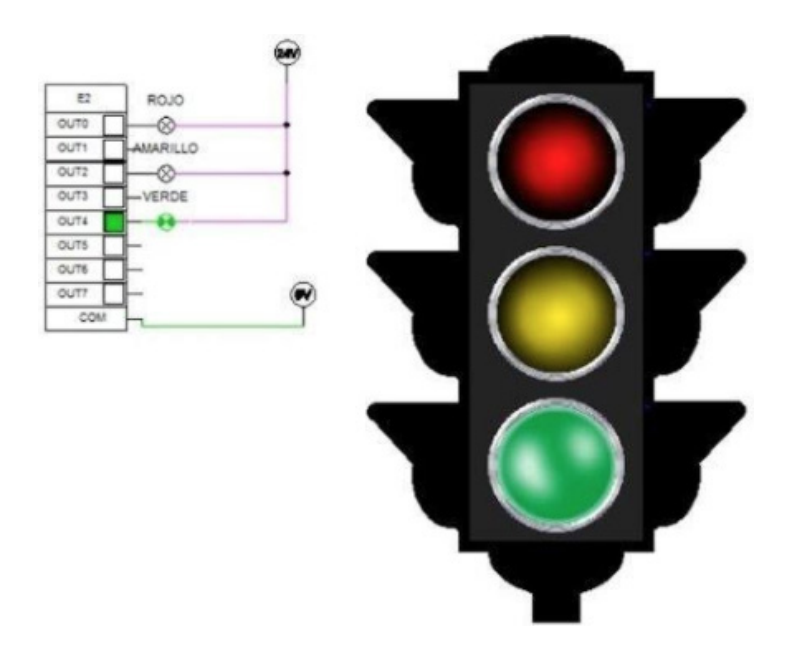

El presente documento es una guía para realizar la actividad número uno siendo complementaria a la presentación "control de semáforo" la experiencia brinda a los alumnos de programación un sistema de control autónomo de luces para un semáforo.

La actividad también tiene la finalidad de articular los conocimientos adquiridos en Instalación equipos electrónicos de potencia.

## **OBJETIVOS DE APRENDIZAJE OA7**

OA Modificar programas y parámetros, en equipos y sistemas eléctricos y electrónicos utilizados en control de procesos, según requerimientos operacionales del equipo o planta y la normativa eléctrica vigente.

## **APRENDIZAJES ESPERADOS**

Opera sistemas de control eléctrico semiautomático, de acuerdo a requerimientos del equipo, considerando la normativa eléctrica vigente.

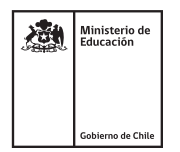

透析

.<br>Ministerio d<mark>e</mark><br>Educación

# CONTROL DE SEMÁFORO CON PLC

## **CRITERIOS DE EVALUACIÓN**

- 1.1 Busca información en manuales acerca del funcionamiento de sistemas de control semiautomáticos, la estructura y especificaciones técnicas de operación.
- 1.2 Selecciona los dispositivos y componentes utilizados en el control eléctrico semi automáticos, de acuerdo a los requerimientos del proyecto y especificaciones técnicas.
- 1.3 Monta equipos de control eléctrico, utilizados en diversos procesos industriales, de acuerdo a planos y requerimientos propios del proyecto.
- 1.4 Cambia los parámetros en circuitos eléctricos semiautomáticos, según requerimientos operacionales del equipo o planta y la normativa eléctrica vigente.
- 1.5 Realiza pruebas de funcionamiento, haciendo uso de instrumentos, aplicando medidas de seguridad personal.

## **GLOSARIO**

**Pulsador N.A:** dispositivo de mando de forma comúnmente circular o rectangular que internamente cuneta con dos contactos eléctricos los cuales cierran el circuito al ser pulsado. La nomenclatura N.A hace referencia al estado de reposo o no activación que es normalmente abierta.

**Pulsador N.C:** dispositivo de mando de forma comúnmente circular o rectangular que cuenta con dos contactos eléctricos los cuales abren el circuito eléctrico al ser pulsado. La nomenclatura N.C hace referencia al estado de reposo o no activación del dispositivo la cual es normalmente cerrada.

**Selector:** interruptor rotativo que puede tener 2 o más posiciones dependiendo de las características del fabricante.

**SSR:** sigla en inglés para relé de estado sólido (Solid State Relay).

**PLC:** controlador lógico programable encargado de la automatización de procesos industriales.

**Relé programable:** controlador industrial autónomo similar al PLC pero de menor capacidad de entradas y salidas y memoria limitada, empleado en maquinarias y procesos simples.

**VDF:** variador de frecuencia.

Consideraciones que se deben tener en cuenta para comenzar la actividad

## **PRESENTACIÓN**

El docente debe haber realizado la presentación "control de semaforo.ppt" y marco teórico antes de realizar la actividad práctica.

## CONTROL DE SEMÁFORO CON PLC

## **INFORMACIÓN TÉCNICA**

Norma Eléctrica NChElec 04/2003. Hoja de dato característica de PLC.

## **MATERIALES**

Se debe verificar que se cuenta con los elementos necesarios adjuntos en el listado de materiales críticos para realizar la actividad de acuerdo a la cantidad de estaciones de trabajos necesarias.

#### **HERRAMIENTAS**

El docente debe verificar que se encuentren todas las herramientas disponibles para realizar la actividad de acuerdo al listado de materiales y herramientas críticas.

## **ACTIVIDAD PRÁCTICA**

Antes de comenzar la actividad el docente debe verificar que los estudiantes cuentan con todos sus elementos de protección personal, antiparras, guantes y cotona u overol de trabajo. Recordar siempre que se está trabajando con energía eléctrica en niveles de tensión que pueden ser mortales.

**Docente:** debe explicar el funcionamiento del temporizador como pieza clave para la configuración de control con retardo, entendiendo el funcionamiento de este elemento en la programación el alumno debe resolver el ejercicio propuesto mediante la aplicación de los conocimientos adquiridos.

Para la ejecución de la actividad se recomienda utilizar el software codesys que permite simular PLC y lámparas de colores en tiempo real.

**Estudiante:** una vez que haya revisado el material y las herramientas necesarias para realizar la actividad, debe realizar un programa en lenguaje LADDER para el control de un semáforo empleando el uso de temporizadores. Además, debe realizar la animación en software para mostrar de manera animada el cambio de las luces.

#### **CONTEXTO DEL EJERCICIO**

Usted es el encargado de realizar la programación de un semáforo para el cruce de dos avenidas importantes en Santiago, debe realizar la entrega de una simulación en software de PLC se recomienda utilizar un software que cumpla con la normativa IEC 61131-3.

# CONTROL DE SEMÁFORO CON PLC

## **EVALUACIÓN**

El método para evaluar la actividad es mediante una rúbrica dispuesta como material anexo.

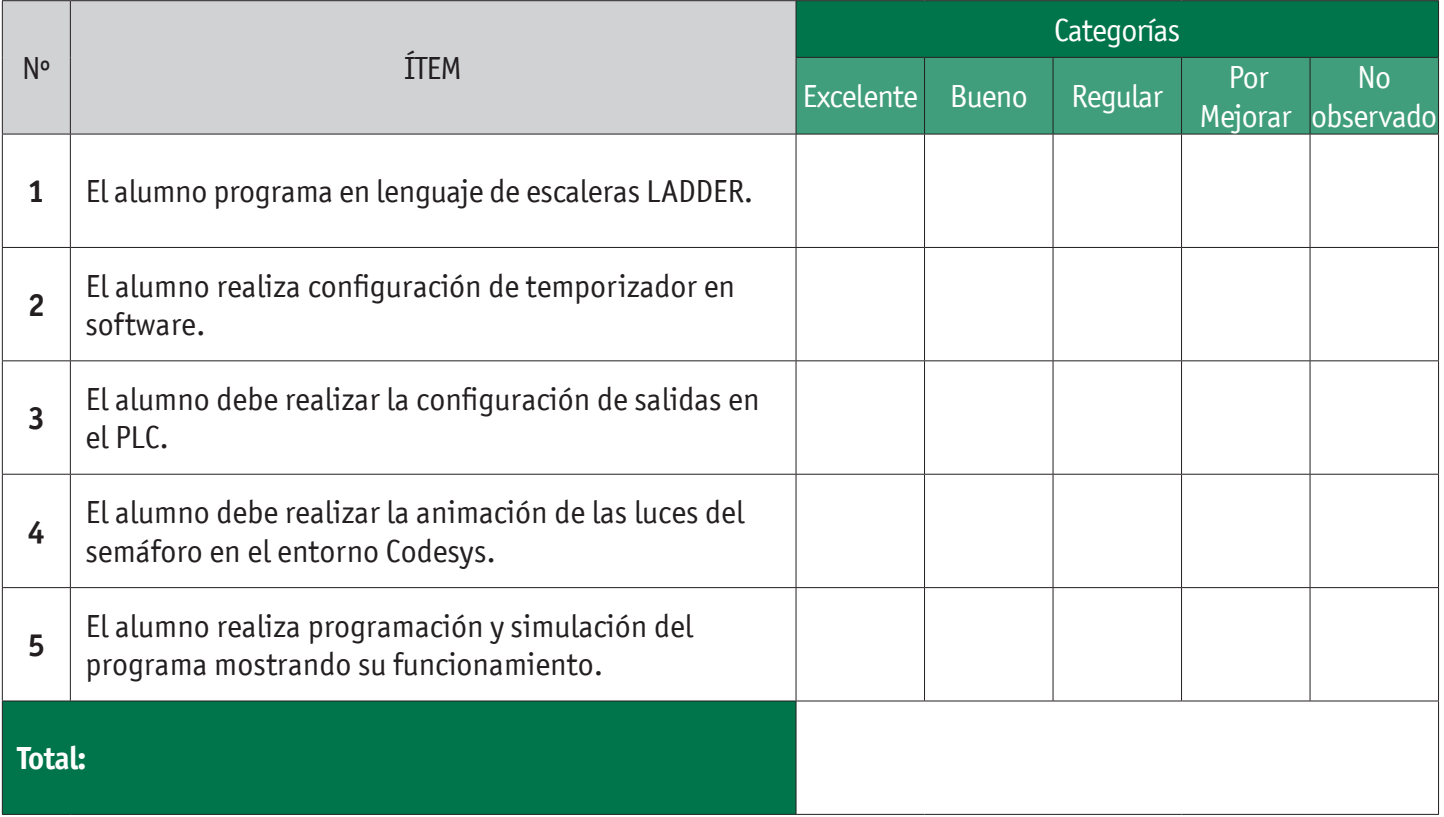

## **CIERRE DE LA ACTIVIDAD**

Una vez terminada la actividad el docente debe realizar la evaluación de la actividad mediante la escala rúbrica. Como retroalimentación el docente realizará la explicación del código y su funcionamiento.

Como ticket de salida se debe realizar un video con el funcionamiento del programa.

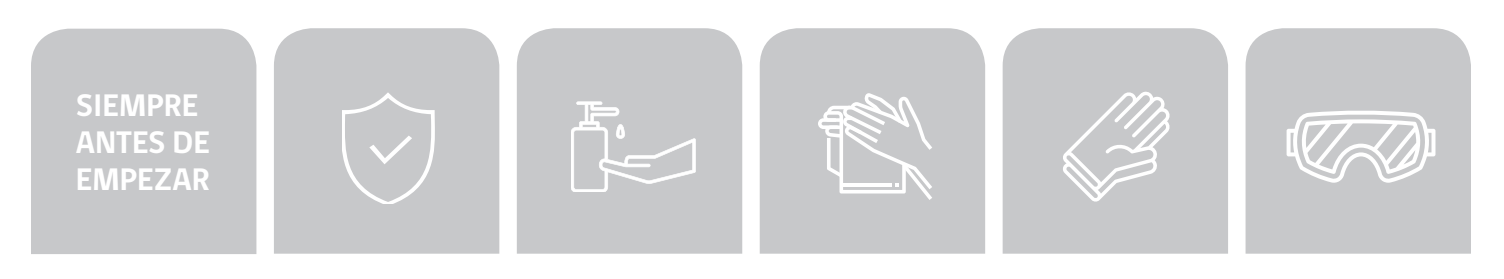

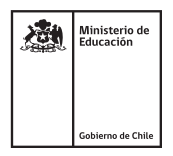